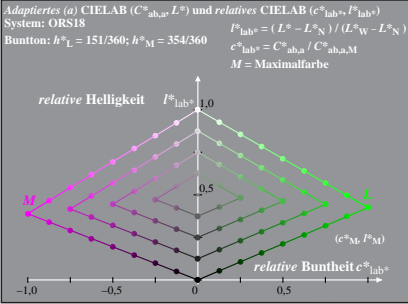

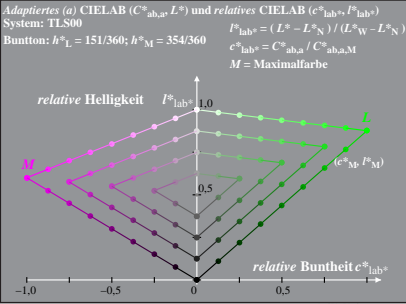

Dg371−7A, 2

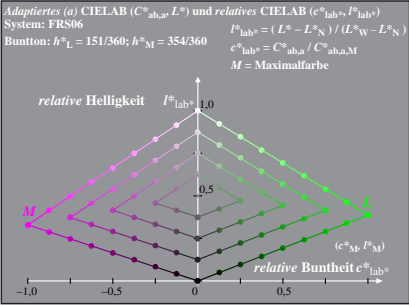

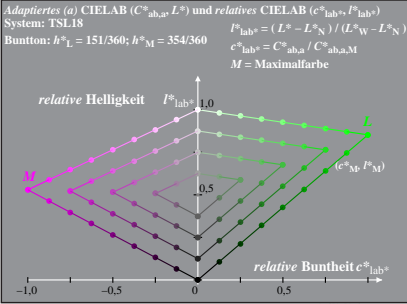

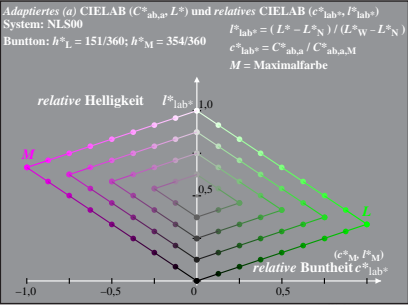

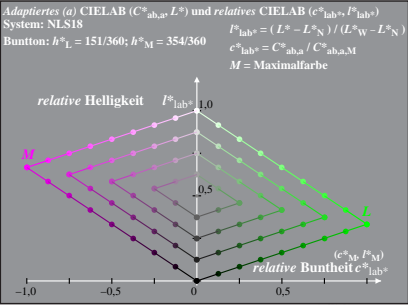

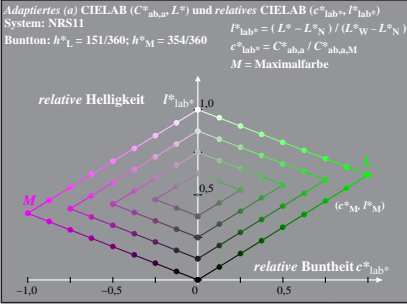

Dg371−7A, 7

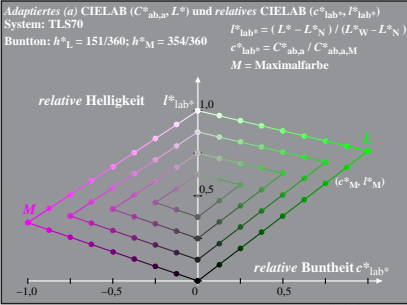